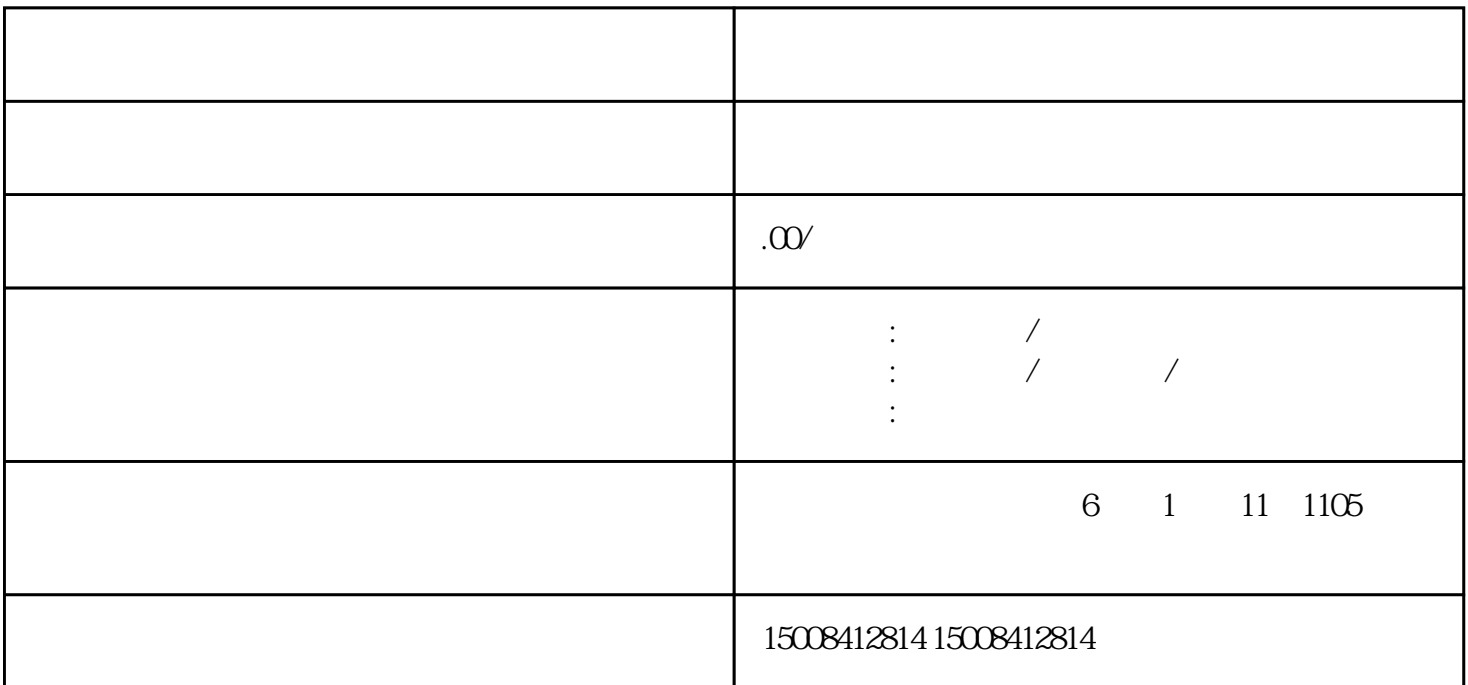

 $\frac{a}{\sqrt{2}}$ 

 $2$ 

 $\frac{1}{2}$ 

 $($ 

 $1$ 

 $2$  ;  $\frac{1}{2}$ ;  $\frac{1}{2}$ ; 管理;企业策划、设计;设计、制作、代理、发布广告;市场调查;企业管理咨询;组织文化艺术交流活动(不含  $\hspace{1.5cm} \hspace{1.5cm} \hspace{1.5cm} ; \hspace{1.5cm} \hspace{1.5cm} ; \hspace{1.5cm} \hspace{1.5cm} ; \hspace{1.5cm} \hspace{1.5cm} ; \hspace{1.5cm} \hspace{1.5cm} ; \hspace{1.5cm} \hspace{1.5cm} \hspace{1.5cm} ; \hspace{1.5cm} \hspace{1.5cm} \hspace{1.5cm} \hspace{1.5cm} \hspace{1.5cm} \hspace{1.5cm} \hspace{1.5cm} \hspace{1.5cm} \hspace{1.5cm} \hspace{1.5$ 

 $\left( \begin{array}{c} 1 \end{array} \right)$ 

 $3 \nightharpoonup$  $1$ , the contract of the contract of the contract of the contract  $\mathbf{r}$ ;

 $2$  is the contract of the contract of the contract of the contract of the contract of the contract of the contract of the contract of the contract of the contract of the contract of the contract of the contract of the co

 $3 \t;$ 

 $4$ 

## $2014$  9  $29$ ) ;  $($  ); ; ; ; ; ; (

 $)$ 

 $5\,$ 

 $1$  $\frac{2}{3}$ 

 $2$ 

 $\frac{1}{\sqrt{2}}$  $\frac{1}{\sqrt{2}}$  ,  $\frac{1}{\sqrt{2}}$  ,  $\frac{1}{\sqrt{2}}$  ,  $\frac{1}{\sqrt{2}}$  ,  $\frac{1}{\sqrt{2}}$  ,  $\frac{1}{\sqrt{2}}$  ,  $\frac{1}{\sqrt{2}}$  ,  $\frac{1}{\sqrt{2}}$  ,  $\frac{1}{\sqrt{2}}$  ,  $\frac{1}{\sqrt{2}}$  ,  $\frac{1}{\sqrt{2}}$  ,  $\frac{1}{\sqrt{2}}$  ,  $\frac{1}{\sqrt{2}}$  ,  $\frac{1}{\sqrt{2}}$  ,  $\frac{1}{\sqrt{2}}$ 

 $(\hspace{1cm} )$ 

1、常见的管理类公司有:投资管理、企业管理、商务管理、资产管理、人力资源管理、餐饮管理等公司  $\left( \begin{array}{c} 1 \\ 2 \end{array} \right)$ 

 $2$  ; ; ; ; ; ; ; ; ; ;  $\frac{1}{2}$ ;  $\frac{1}{2}$ ;

 $\frac{1}{2}$ ;  $\frac{1}{2}$ ;  $\frac{1}{2}$ ;  $\frac{1}{2}$ ;  $\frac{1}{2}$ ;  $\frac{1}{2}$ ;  $\frac{1}{2}$ ,  $\frac{1}{2}$ ;  $\frac{1}{2}$ ;  $\frac{1}{2}$ ;  $\frac{1}{2}$ ;  $\frac{1}{2}$ ;  $\frac{1}{2}$ ;  $\frac{1}{2}$ ;  $\frac{1}{2}$ ;  $\frac{1}{2}$ ;  $\frac{1}{2}$ ;  $\frac{1}{2}$ ;  $\frac{1}{2}$ ;  $\frac{1}{2}$ ;  $\ddot{\hspace{1.1cm}}$  $\hspace{-.1cm}\rightarrow$ 

 $1$ ;  $2<sub>l</sub>$ 

 $\epsilon$  $\left( \begin{array}{c} 1 & 0 \\ 0 & 1 \end{array} \right)$